# eGADA: enhanced Genomic Alteration Detection Algorithm, a fast genomic segmentation algorithm based on Sparse Bayesian Learning

Yu S. Huang<sup>1,2,3,4,5\*</sup>

1. Molecular and Computational Biology, University of Southern California, Los Angeles, CA 90089, USA.

2. Center for Neurobehavioral Genetics, University of California Los Angeles, Los Angeles, CA 90095, USA

3. Drug Discovery and Design Center, State Key Laboratory of Drug Research, Shanghai Institute of Materia Medica, Chinese Academy of Sciences, Shanghai 201203, China

- 4. University of Chinese Academy of Sciences, Beijing 100049, China
- 5. Current affiliation: Genecast Biotechnology Co., Ltd., Wuxi 214105, Jiangsu, China.
- \* Correspondence: polyactis@gmail.com (YS Huang)

### Abstract

eGADA is an enhanced version of GADA, which is a fast segmentation algorithm utilizing the Sparse Bayesian Learning (or Relevance Vector Machine) technique from Tipping 2001. It can be applied to array intensity data, NGS sequencing coverage data, or any sequential data that displays characteristics of stepwise functions. Improvements by eGADA over GADA include: **a**) a customized Red-Black tree to significantly expedite the final backward elimination step of GADA; **b**) code in C++, which is safer and better structured than C; **c**) use Boost libraries extensively to provide user-friendly help and commandline argument processing; **d**) user-friendly input and output formats; **e**) export a dynamic library eGADA.so (packaged via Boost.Python) that offers API to Python; **f**) some bug fixes/optimization. The code is published at [https://github.com/polyactis/eGADA.](https://github.com/polyactis/eGADA)

**Keywords**: Genomics, Red-Black-Tree, S[egmentation](https://github.com/topics/segmentation), EM[-algorithm](https://github.com/topics/em-algorithm), Sparse [Bayesian](https://github.com/topics/sparse-bayesian-learning) [Learning,](https://github.com/topics/sparse-bayesian-learning) [Relevance](https://github.com/topics/relevance-vector-machine) Vector Machine, Microarray, NGS sequencing

### Introduction

Genomic segmentation is a crucial prerequisite to detect copy number variants or alterations (CNV/CNA). The GADA algorithm  $1-3$  tackles the segmentation problem via the Sparse Bayesian Learning (also known as Relevance Vector Machine)<sup>[4](https://www.zotero.org/google-docs/?QfEOKE)</sup> technique to discover the minimal number of stepwise functions/wavelets (and hence the breakpoints) to describe the entire genome.

SBL used by GADA is a fast Bayesian learning algorithm. However, the backward-elimination (BE) step after SBL, which is to remove insignificant breakpoints, is quite slow. The BE step finds and removes the least significant breakpoint. The significance of breakpoints is established by the t-statistic comparing coverage of two flanking segments or the breakpoint segment length (defined as the shorter length of two flanking segments) to break ties. This step will stop until two criteria have been met: **a**) t-statistics of all breakpoints are above a pre-set threshold; **b**) the number of probes/bins of each segment is above a pre-set threshold. If there are **n** breakpoints to begin with, the GADA implementation for the BE step would take **O(n<sup>2</sup> )** operations. For a whole-genome sequencing tumor sample data, n could be as high as millions and this step becomes the most time-consuming part of GADA.

#### **Methods**

To speed up the BE step, eGADA uses a Red-Black (RB) tree to store all segment breakpoints as nodes in the tree and then eliminate the least significant breakpoint based on the tree. Breakpoints are sorted by their corresponding t-statistic if either t-statistic is below a pre-set threshold. Otherwise, sort them by their segment length. The segment length of a breakpoint is defined as the length of the shorter flanking segment. Red-Black tree has a time complexity of O(log(n)) for both building and querying the tree. So the time complexity of the BE step is improved from **O(n<sup>2</sup> )** to **O(n\*log(n))**.

Removing the least significant breakpoint is non-trivial as it involves not only removing this node from the tree, but also merging two flanking segments into a new segment

and updating the t-statistics of two endpoints/breakpoints (and their positions in the RB tree). Here is a snippet of github [eGADA/src/BaseGADA.cc](https://github.com/polyactis/eGADA/blob/main/src/BaseGADA.cc) .

```
rbNodeType* minNodePtr = NULL;
  minNodePtr = rbTree.getMinimum();
  BreakPointKey minBPKey=minNodePtr->getKey();
  rbNodeDataType* setOfBPPtr = minNodePtr->getDataPtr();
  rbNodeDataType::iterator setOfBPIterator=(*setOfBPPtr).begin();
  //reset
  leftBreakPointPtr=NULL;
  rightBreakPointPtr=NULL;
  genomeLeftNodePtr=rbTree.nil;
  genomeRightNodePtr=rbTree.nil;
  currentMinScore = minBPKey.tscore;
  toRemoveSegmentLength = minBPKey.segmentLength;
  while (rbTree.noOfNodes()>0 && (currentMinScore<T ||
toRemoveSegmentLength<MinSegLen)){
    minBPKey = minNodePtr->getKey();
    setOfBPPtr = minNodePtr->getDataPtr();
    for (setOfBPIterator =(*setOfBPPtr).begin(); setOfBPIterator!=(*setOfBPPtr).end();
       setOfBPIterator++){
      //remove all breakpoints in this node's data (they have same tscore and length)
      BreakPoint* minBPPtr = *setOfBPIterator; //get address of BreakPoint
       leftBreakPointPtr = minBPPtr->leftBreakPointPtr;
      rightBreakPointPtr = minBPPtr->rightBreakPointPtr;
       //update two neighboring break points.
      minBPPtr->removeItself();
       //modify genome left & right key, delete their nodes from tree and re-add them with new
key and update breakpoint info
       if (leftBreakPointPtr!=NULL && leftBreakPointPtr->nodePtr!=rbTree.nil &&
         leftBreakPointPtr->nodePtr!=NULL){
         //delete the outdated left node
         genomeLeftNodePtr = (rbNodeType*)leftBreakPointPtr->nodePtr;
         genomeLeftNodePtr->getDataPtr()->erase(leftBreakPointPtr);
         if (genomeLeftNodePtr->getDataPtr()->size()==0){
           //delete this node altogether if its vector is empty
           rbTree.deleteNode(genomeLeftNodePtr);
         }
         //new genomeLeftNodePtr that matches the new key
         genomeLeftNodePtr = rbTree.queryTree(leftBreakPointPtr->getKey());
         if (rbTree.isNULLNode(genomeLeftNodePtr)){
           //create an new node
           genomeLeftNodePtr = rbTree.insertNode(leftBreakPointPtr->getKey(),
              new rbNodeDataType() );
```

```
}
       genomeLeftNodePtr->getDataPtr()->insert(leftBreakPointPtr);
       leftBreakPointPtr->nodePtr = genomeLeftNodePtr;
    }
    if (rightBreakPointPtr!=NULL &&
       !rbTree.isNULLNode((rbNodeType*)rightBreakPointPtr->nodePtr) &&
       rightBreakPointPtr->nodePtr!=NULL){
       //delete the outdated right node
       genomeRightNodePtr = (rbNodeType*)rightBreakPointPtr->nodePtr;
       genomeRightNodePtr->getDataPtr()->erase(rightBreakPointPtr);
       if (genomeRightNodePtr->getDataPtr()->size()==0){
         //delete this node altogether if its vector is empty
         rbTree.deleteNode(genomeRightNodePtr);
       }
       //new genomeRightNodePtr that matches the new key
       genomeRightNodePtr = rbTree.queryTree(rightBreakPointPtr->getKey());
       if (rbTree.isNULLNode(genomeRightNodePtr)){
         //create an new node
         genomeRightNodePtr = rbTree.insertNode(rightBreakPointPtr->getKey(),
         new rbNodeDataType() );
       }
       genomeRightNodePtr->getDataPtr()->insert(rightBreakPointPtr);
       rightBreakPointPtr->nodePtr = genomeRightNodePtr;
    }
  }
  (*setOfBPPtr).clear();
  //delete this minimum node after its data is all tossed out
  rbTree.deleteNode(minNodePtr);
  counter ++;
  previousRoundMinScore = minBPKey.tscore;
  previousToRemoveSegmentLength = minBPKey.segmentLength;
  if (rbTree.noOfNodes()>0){
    //get a new minimum
    minNodePtr = rbTree.getMinimum();
    minBPKey = minNodePtr->getKey();
    currentMinScore = minBPKey.tscore;
    toRemoveSegmentLength = minBPKey.segmentLength;
  }
  else{
    break;
  }
}
```
The Red-Black tree data structure was written in C++ template to broaden its potential applications. Here is a snippet of github.com [eGADA/src/RedBlackTree.h.](https://github.com/polyactis/eGADA/blob/main/src/RedBlackTree.h)

```
template<typename keyType, typename dataType>
class RedBlackTreeNode {
public:
  keyType key;
  dataType* dataPtr;
  unsigned short color;
  \prime^* if red=0 then the node is black \prime\primeRedBlackTreeNode<keyType, dataType> * left;
  RedBlackTreeNode<keyType, dataType> * right;
  RedBlackTreeNode<keyType, dataType> * parent;
  RedBlackTreeNode() {
     parent = NULL;
     dataPtr = NULL;this->left = NULL;
    this->right = NULL;
    this->color = RED;
  }
  /*
  * key, data are references, and have to be initialized in the way above.
  */
  RedBlackTreeNode(RedBlackTreeNode<keyType, dataType>* _parent, keyType _key,
       dataType* dataPtr) :
       parent(_parent), key(_key), dataPtr(_dataPtr) {
     this->left = NULL;
    this->right = NULL;
    this->color = RED_;
  }
  ~RedBlackTreeNode() {
    // no memory to release?
  }
  …
  void setKey(keyType key) {
    this->key = key;
  }
  void setColor(short color) {
     this->color = color;
  }
};
```
Besides using RB tree to expedite the BE step, we reorganized code into several C++ classes to better structure the source code, used Boost libraries extensively to provide user-friendly help, commandline argument processing, and user-friendly input and output formats, used Boost Python library to export a dynamic library eGADA.so for Python to call. There were also some bug fixes/optimization (reduce memory usage).

Here is a snippet to call GADA from Python after eGADA.so is built.

```
import eGADA
print("### Testing the C++ eGADA.so module ...\n", flush=True)
# Pass 1 to eGADA() to enable debugging output.
# Passing 0 or no passing, i.e. eGADA.eGADA() turns off debugging.
ins = eGADA.eGADA(1)
test_vector = [1,1,1,1,0.99,0.99,1,1,0.1,0.1,0.1,0.15]
# 0.2 is alpha, 4 is min T score, 2 is min segment length.
segment_ls = ins.run(test_vector, 0.2, 4, 2)
print(f'Segmenting {test_vector} output is:\n \t {segment_ls}.\n')
```
If a user encounters compiling issues, we recommend the docker image <https://hub.docker.com/repository/docker/polyactis/egada> .

## **Results**

We ran eGADA and GADA on different inputs with identical parameters ( $-T$  5,  $-$ alpha 0.2, –min segment length 0, ). Table 1 and Fig 1 are the runtime comparison results. The results confirm the theoretical time complexity analysis in the Methods section. eGADA scales log-linearly,  $O(n<sup>*</sup>log(n))$ , to n, the number of input data points, while GADA scales squarely,  $O(n^2)$ . The fraction of computing time saved will grow ever larger as the number of input data points increase.

Table 1. Runtime (in seconds) comparison between eGADA vs GADA. Original input is <https://github.com/polyactis/eGADA/blob/main/data/input.txt>, which contains 80K data points. The inputs above are 4X, 16X, 160X of original data. Runtime is averaged across over five repeats.

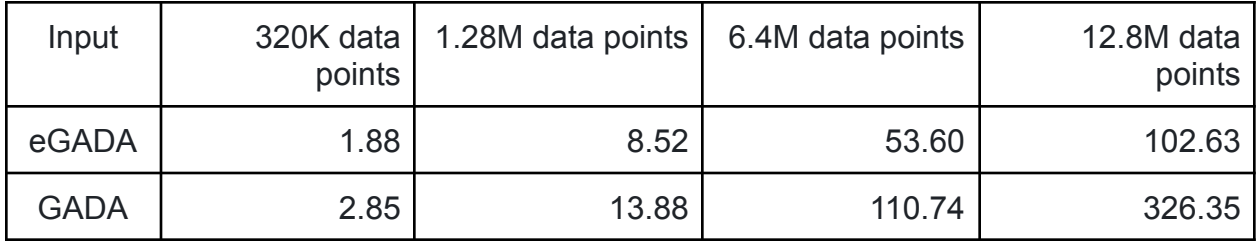

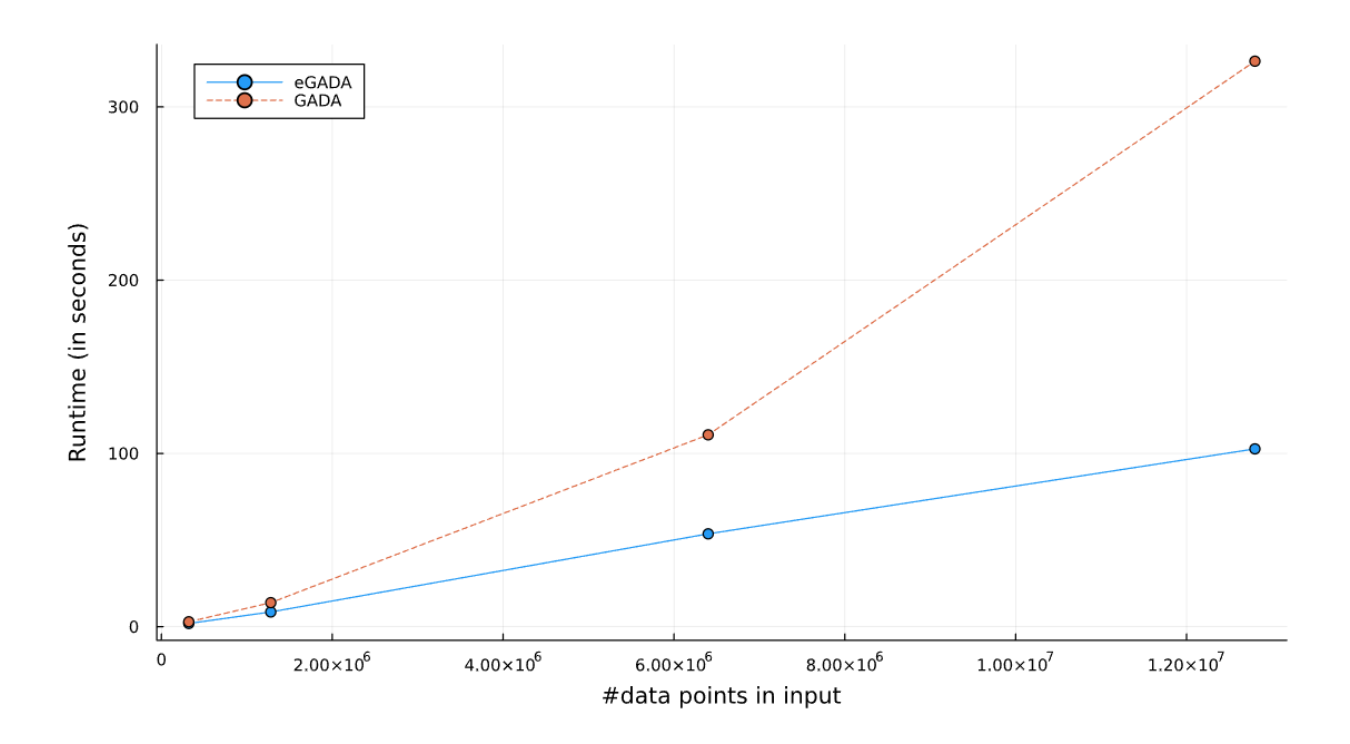

Fig 1. Plot data of Table 1 in a scatterplot form. X-axis is the number of data points in each input. Y-axis is the runtime of eGADA or GADA.

We also compared eGADA with BIC-seq2 $<sup>6</sup>$  $<sup>6</sup>$  $<sup>6</sup>$ , in segmenting the genomic data (each</sup> input data point is normalized coverage of a 500bp bin) of simulated and TCGA samples, and found eGADA can produce similar segmentation results (data not shown) while being much faster. We included it as part of Accucopy, a tumor-purity and CNA inference software<sup>[5](https://www.zotero.org/google-docs/?UU5izu)</sup>.

## Acknowledgement

Most of the development of eGADA took place while the author was a graduate student at USC, as a result of befriending Dr. Pique-Regi during a research project. The code was further polished over the years. Thank Dr. Pique-Regi for several discussions about the ideas behind the algorithm. Thank Dr. Xinping Fan for fixing a bug in the RB C++ template code.

## References

- 1. Pique-Regi R, Tsau ES, Ortega A, Seeger R, [Asgharzadeh](https://www.zotero.org/google-docs/?8xD8gD) S. Wavelet Footprints and Sparse Bayesian Learning for DNA Copy Number Change Analysis. In: Vol 1. ; [2007:353-356.](https://www.zotero.org/google-docs/?8xD8gD) [doi:10.1109/ICASSP.2007.366689](https://www.zotero.org/google-docs/?8xD8gD)
- 2. Pique-Regi R, [Monso-Varona](https://www.zotero.org/google-docs/?8xD8gD) J, Ortega A, Seeger RC, Triche TJ, Asgharzadeh S. Sparse [representation](https://www.zotero.org/google-docs/?8xD8gD) and Bayesian detection of genome copy number alterations from microarray data. *Bioinforma Oxf Engl*. 2008;24(3):309-318. [doi:10.1093/bioinformatics/btm601](https://www.zotero.org/google-docs/?8xD8gD)
- 3. Pique-Regi R, Ortega A, [Asgharzadeh](https://www.zotero.org/google-docs/?8xD8gD) S. Joint estimation of copy number variation and reference intensities on multiple DNA arrays using GADA. *[Bioinforma](https://www.zotero.org/google-docs/?8xD8gD) Oxf Engl*. 2009;25(10):1223-1230. [doi:10.1093/bioinformatics/btp119](https://www.zotero.org/google-docs/?8xD8gD)
- 4. Tipping ME. Sparse Bayesian Learning and the [Relevance](https://www.zotero.org/google-docs/?8xD8gD) Vector Machine. *J Mach Learn Res*. [2001;1\(Jun\):211-244.](https://www.zotero.org/google-docs/?8xD8gD)
- 5. Fan X, Luo G, Huang YS. Accucopy: accurate and fast inference of [allele-specific](https://www.zotero.org/google-docs/?8xD8gD) copy number alterations from [low-coverage](https://www.zotero.org/google-docs/?8xD8gD) low-purity tumor sequencing data. *BMC Bioinformatics*. 2021;22(1):23. [doi:10.1186/s12859-020-03924-5](https://www.zotero.org/google-docs/?8xD8gD)
- 6. Xi R, Lee S, Xia Y, Kim TM, Park PJ. Copy number analysis of [whole-genome](https://www.zotero.org/google-docs/?8xD8gD) data using BIC-seq2 and its application to detection of cancer [susceptibility](https://www.zotero.org/google-docs/?8xD8gD) variants. *Nucleic Acids Res*. [2016;44\(13\):6274-6286.](https://www.zotero.org/google-docs/?8xD8gD) doi:10.1093/nar/gkw491